Pour ce test, vous devez travailler par groupes de 2. Commencez s'il vous plaît en créant un fichier HTML, et en notant clairement vos 2 noms à l'intérieur du fichier, comme titre de la page web.

À la fin de la période, merci de téléverser le fichier HTML dans le devoir Teams créé. S'il y a un problème, tout va bien, je prendrai juste votre fichier sur ma clef USB.

Le but aujourd'hui est d'écrire le fichier HTML qui donne le rendu suivant. Le premier lien pointe vers l'adresse qui est écrite et s'ouvre dans le même onglet quand on clique dessus, et le second lien pointe vers https://fr.wikipedia.org/wiki/Tiramisu et s'ouvre dans un nouvel onglet quand on clique dessus.

# Comment préparer un tiramisu italien :

Voilà la recette italienne authentique du tiramisu.

Recette adaptée de https://www.recipesfromitaly.com/tiramisu-original-italian-recipe/.

## Ingrédients:

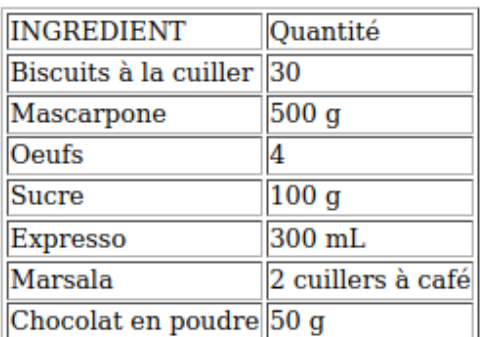

## **Préparation:**

- 1. Préparer le café
- 2. Séparez les blancs d'oeufs des jaunes
- 3. Battez les blancs en neige
- 4. Ajoutez le sucre aux jaunes et battez le tout
- 5. Ajoutez le mascarpone et le Marsala et mélangez
- 6. Trempez les biscuits dans le café, et faites-en une couche dans votre plat
- 7. Faites une couche de crème par-dessus
- 8. Répétez les deux étapes précédentes pour faire encore une couche de chaque

### Repos:

Au moins 3h dans le réfrigerateur.

### Service:

Juste avant de le manger, rajoutez une couche de chocolat en poudre au-dessus.

Le résultat devrait ressembler à cette photo.